#### The new normal: Lab

- Prelab and office hours via Zoom, links on the wiki
	- Instructors can also be reached via email
- Each prelab will have slides posted 1-2 hours prior to the beginning of class
- Instructors and Kevin will be available for entire class time to field questions
	- There will also be a Benchling notebook devoted to questions, especially for R
- Each prelab will be recorded and posted on the wiki for review purposes – I'd love to see you in video, but that is optional if you prefer privacy
- To ask or answer questions during class:
	- Use "raise hand" function
	- Can also type questions in the chat box rather than talk if preferred

1

## The new normal: Homework/Quizzes

- Kevin will be checking benchling notebooks 24hrs following the beginning of lab to see your progress (i.e. Tues. class is checked at 1pm EDT on Wed.)
- Homework is due via Stellar by 10pm (EDT) the day of the lab session to be on time
- Homework will be returned via Stellar
	- See "comments" tab M1D7 and M2D2 for recent homework graded
- Quizzes will be emailed at the beginning of lab time and must be posted to Stellar by 10pm (EDT) on the same day to be on time

2

M2D6: Analyze RNA-seq data and prepare for qualitative PCR experiment

- 1. Prelab discussion
- 2. R.studio.cloud: clustering refresher
- 3. R.studio.cloud: a549 RNAseq analysis
- 4. Choose genes to further analyze by qPCR

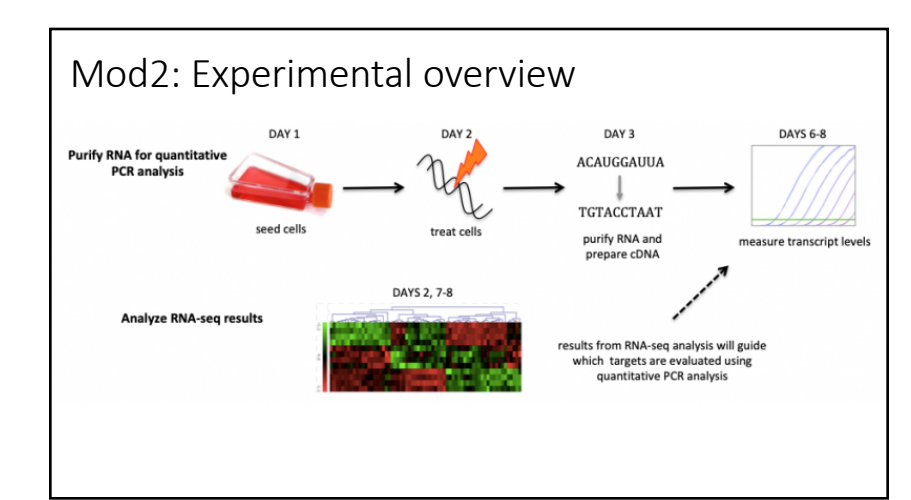

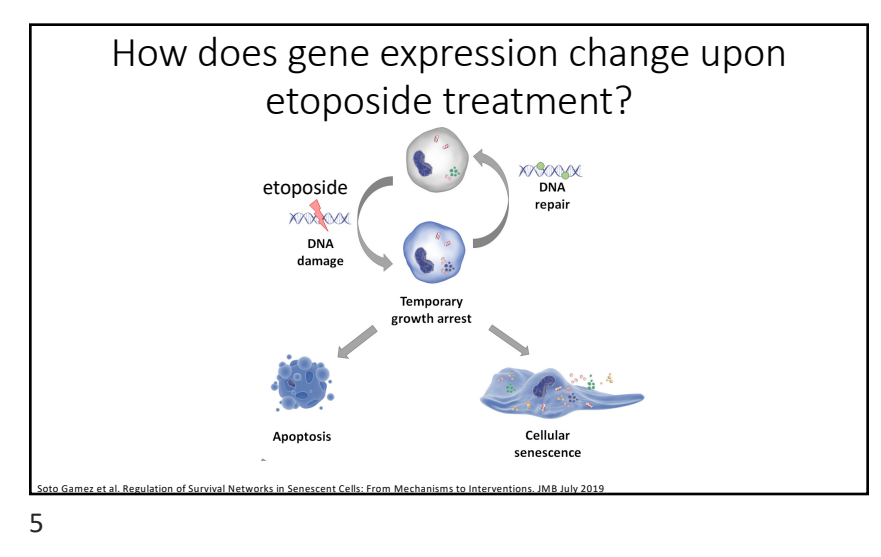

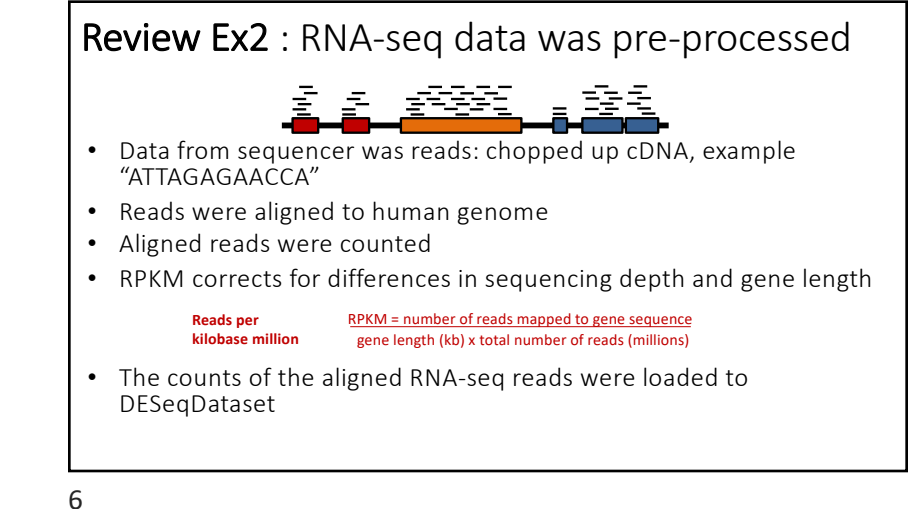

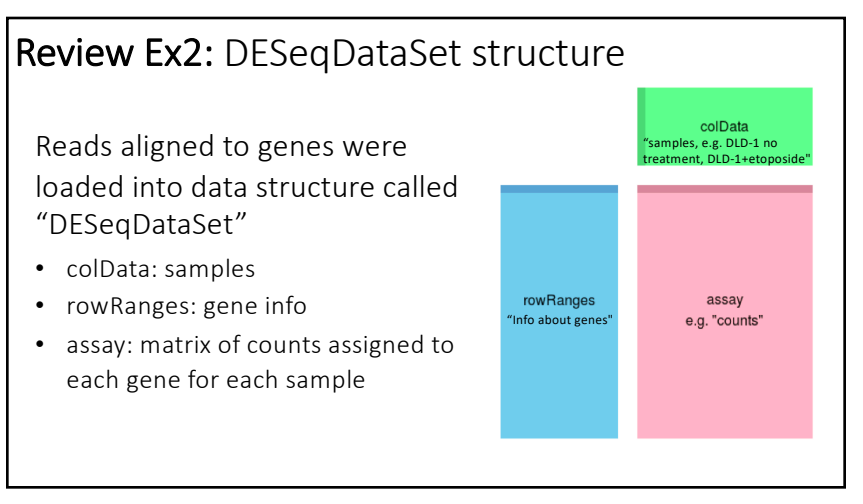

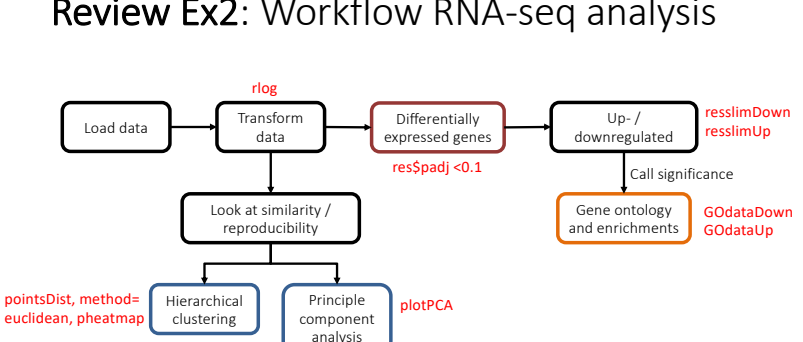

Image from Casper Enghuus, Sp17 TA 20.109

Review Ex2: Workflow RNA-seq analysis

7

8

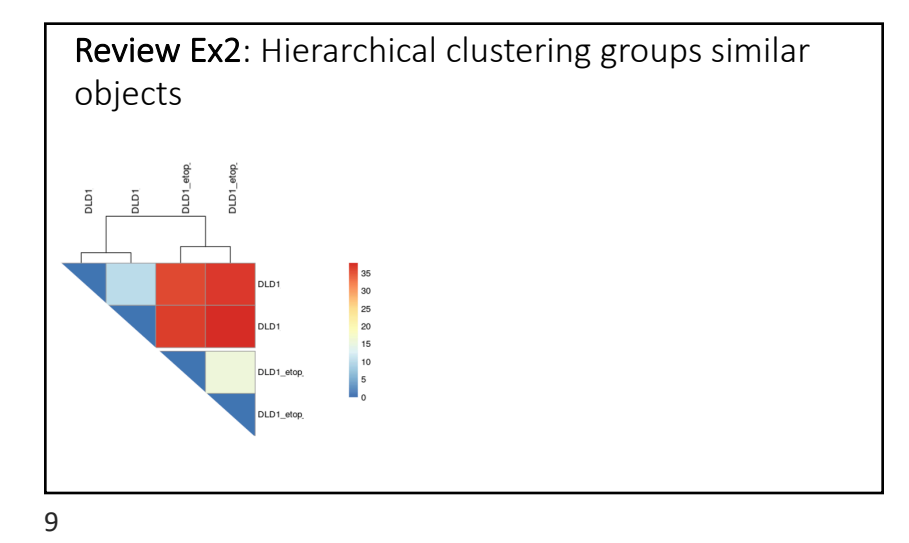

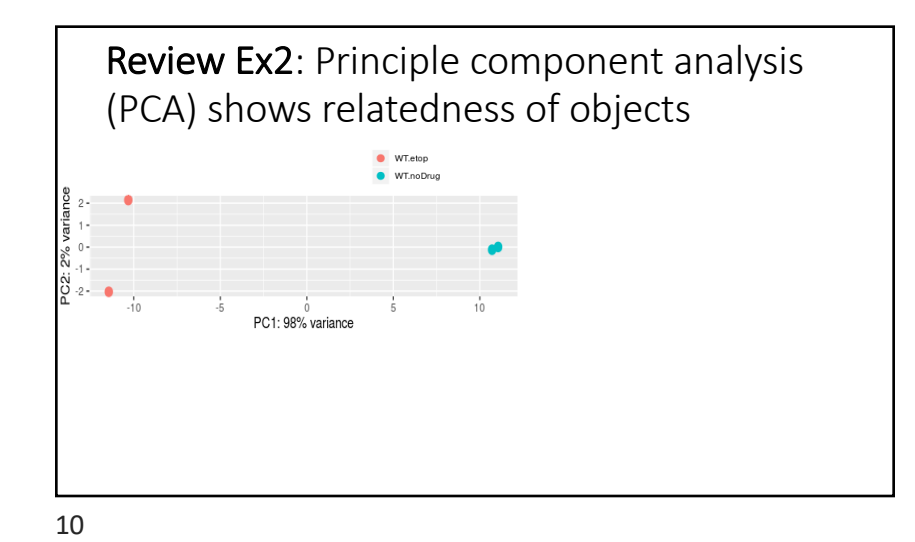

Review Ex2: Gene ontology (GO) terms based on gene product properties  $GO.ID$ Term Annotated Significant Expected Rank in classicFisher classicFisher classicKS  $1.0e-07$  $\rm GO{:}0051301$   $\>$  cell division 145  $21.52$  $952$ 0.97383 GO:0031668 cellular response to extracellular stimu...<br>GO:0031668 cellular response to extracellular stimu... 1.78 0.00013  $\overline{2}$  $12$  $\mathbf{1}$  $4.20 - 05$  $4.45$  $\mathbf{260}$  $0.13535$  $0.00019$ 30 GO table terms: – GO ID: – Term: – Annotated: – Significant: – Expected: – Classic Fisher: – Classic KS:

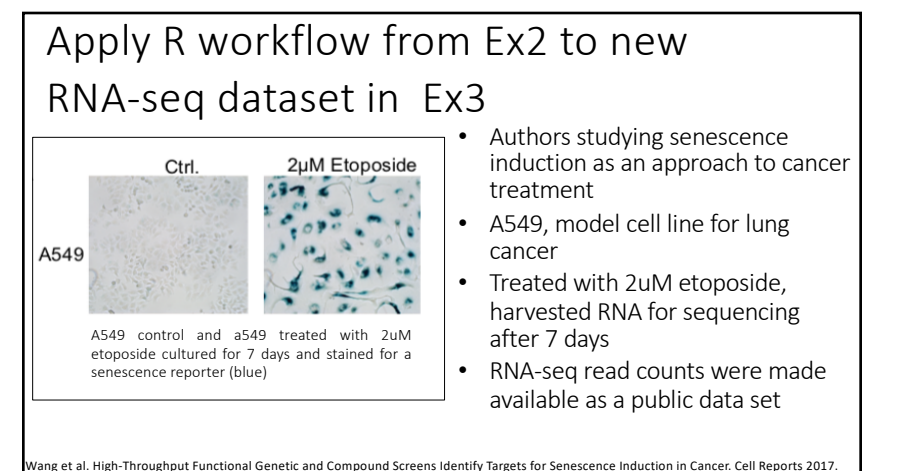

11

12

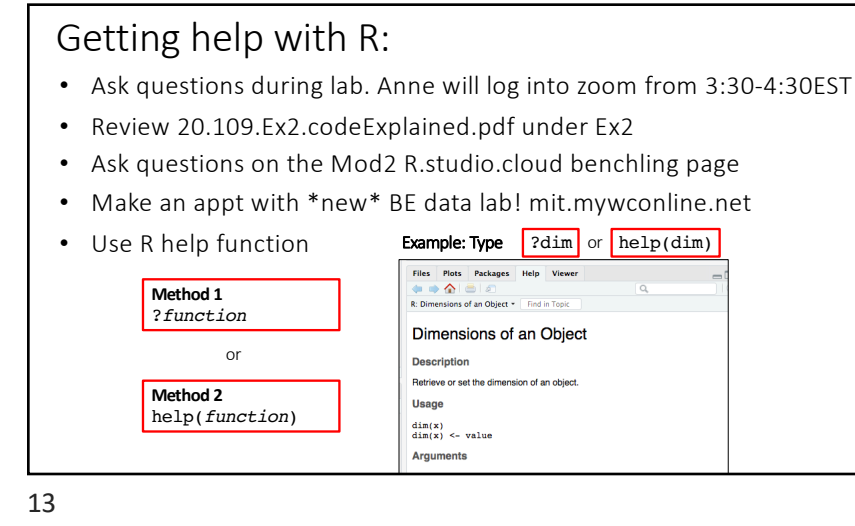

# R Studio Cloud Ex3 Checklist

- Q Complete Exercise3 clustering refresher.R
- $\Box$  Generate PCA plot of A549 data
- $\Box$  Generate GO tables of top upregulated and downregulated A549 genes in response to etoposide treatment, with statistical tests
- $\Box$  Generate PCA plot comparing etoposide treatment in DLD1 and A549 cells

 $\Box$ Create heatmap of DLD1 and A549 datasets

14

### M2D6 "Lab" Checklist

- 1. Ask questions and understand the RNA-seq data analysis
	- this analysis will translate to figures in your research article
- 2. You must choose genes for qPCR analysis, note this in your benchling notebook
- Homework due M2D7: Methods M2D1-M2D3 and draft Introduction

### Methods Reminders:

- Include enough information to replicate the experiment – list manufacturers name, like (Qiagen)
- Organize methods into subsections with descriptive titles
- Put in logical order
- Begin with topic sentence to introduce purpose
- R subsection, include package and version, DESeq2 (v. 1.26.0)
- Use clear and concise full sentences
- NO tables and lists
- Passive voice and past tense
- Use the most flexible units
- Write concentrations (when known) rather than volumes
- Eliminate 20.109 specific details
- Example "labeled Row A, Row B…"
- Do not include details about tubes and water! – Assume reader has some biology experience
- Include steps teaching faculty carried out for you

**M2D7 Methods HW should include experiments from M2D1-M2D3** 

#### Tissue Culture:

TK6 cells were grown in a flask with 12ml RPMI

supplemented with FBS. The cells were kept in an

incubator at 37°C. A stain was used to assess if the

cells were alive or dead.

17

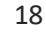

Mod2 Introduction Reminders Specific background Knowledge gap/ Statement of proble Impact statement/ **Big picture Hypothesis** Here we show M2D7 homework should include: • Draft the entire first big picture paragraph • Topic sentence (first sentence) of each additional paragraph • References in text and brief summary of each reference at the end Motivation, why should the reader care? What does a scientist need to know to understand your research? What is your experimental approach? What is unknown? What do you predict the result will be? What do you report in this research article?

# M2D2HW feedback: for journal club presentations

Improving the Methods paragraph

TK6 human lymphoblastoids (gift of the Engelward Lab, MIT, Cambridge MA) were cultured at 1-9 x 10<sup>5</sup> cells/mL, cell number calculated via hemocytometer and trypan blue stain. Cells were grown in RPMI medium 1640 (Invitrogen, Carlsbad CA) supplemented with 10% fetal bovine serum (Atlanta Biologicals, Atlanta, GA) and 100 units/mL penicillin-streptomycin (Invitrogen). Culture conditions were maintained at 37°C, 5% CO2 and 95% relative humidity.

Maintaining lymphoblastoid cell line(s):

- edit the figures / data you are presenting. Take time to describe one or two plots or images rather than list many
- identify color coding on slide in text if space allows
- Verbally transition to next experiment, what did the result motivate the authors to do next?

20